## **How to Connect to CEAS Research Storage Space for Your Lab or Research Project (Mac)**

**Please note:** To connect to the CEAS Research Storage service for your research lab or project, you must be connected to the UC campus network. If you are off campus, you will need to connect to the campus network through the UC VPN service.

1. From Finder, select Go from the menu bar, then select Connect to Server… The following dialog box will appear:

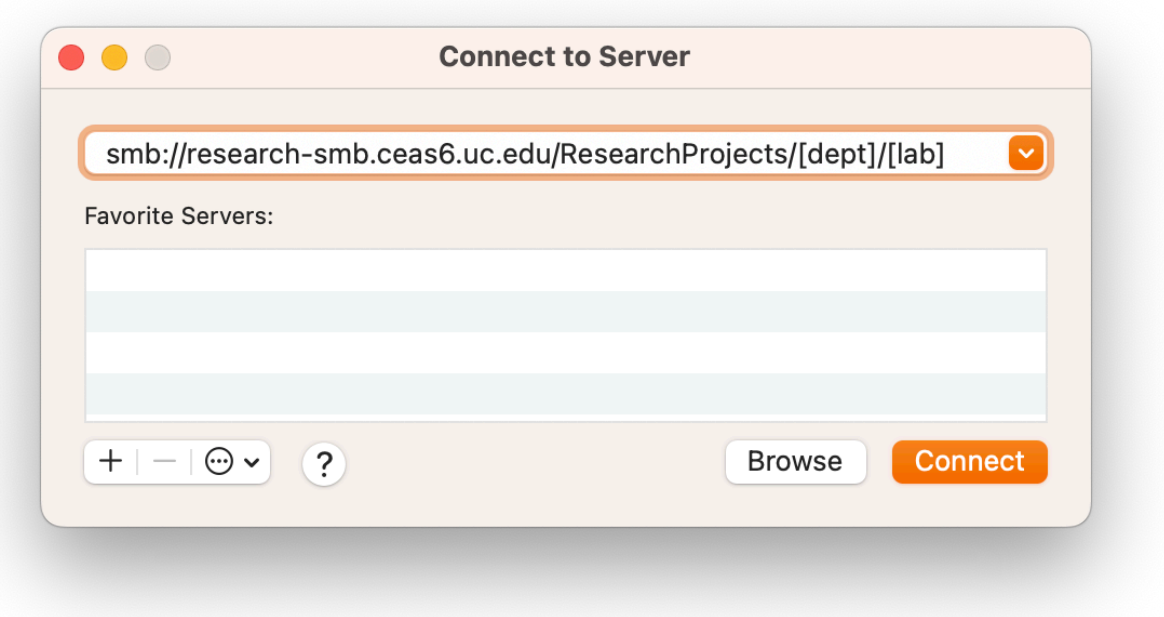

2. For the server address, type the path specified below. Replace [dept] with the department you are in, and replace [lab] with the folder name assigned for your lab.

smb://research-smb.ceas6.uc.edu/ResearchProjects/[dept]/[lab]

Valid department codes include: AEEM, AMCC, BME, CAECM, CHEE, CS, DECE, ECE, MME

3. Click the Connect button.

4. The following dialog box will appear. Make sure Registered User is selected. Enter your UC username and password in the Name and Password fields. You may optionally check the box to remember your password on your Mac's keychain.

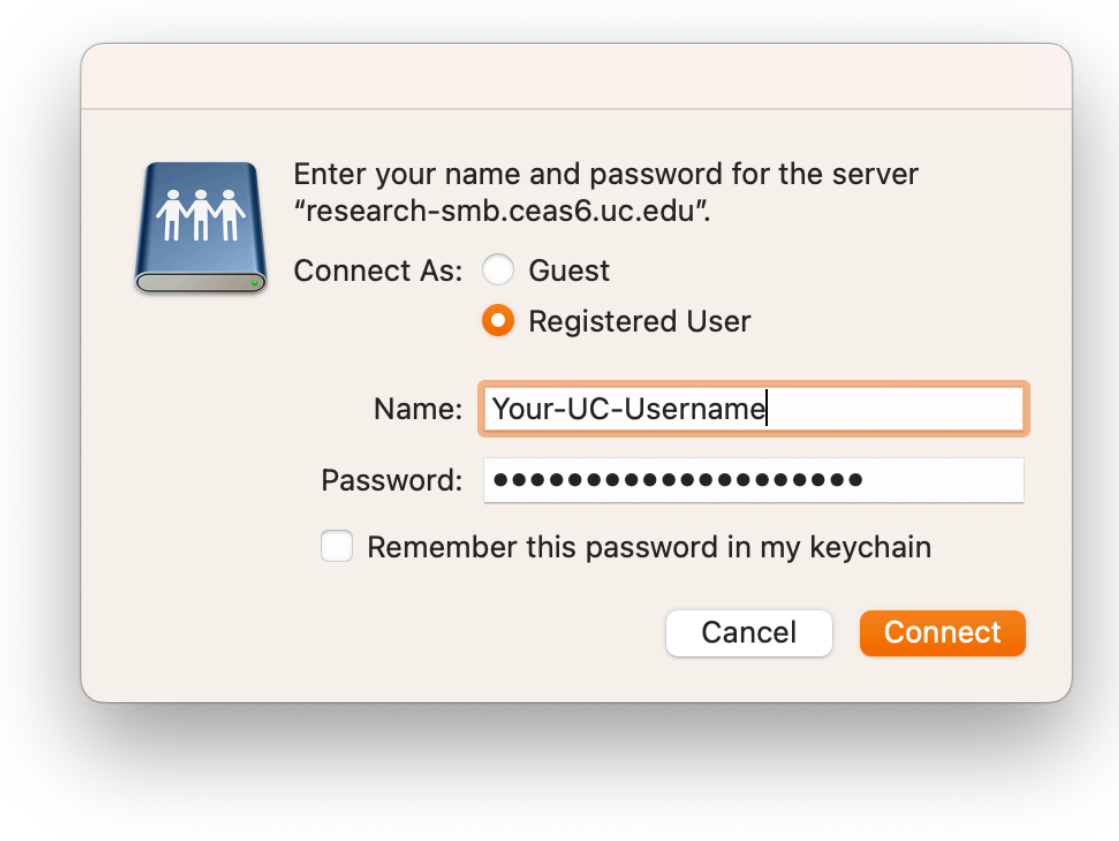

5. Click the Connect button. This will connect you to your research lab share.

## **How to Connect to CEAS Research Storage Space for Yourself (Mac)**

**Please note:** To connect to the CEAS Research Storage service for your personal home directory, you must be connected to the UC campus network. If you are off campus, you will need to connect to the campus network through the UC VPN service.

1. From Finder, select Go from the menu bar, then select Connect to Server… The following dialog box will appear:

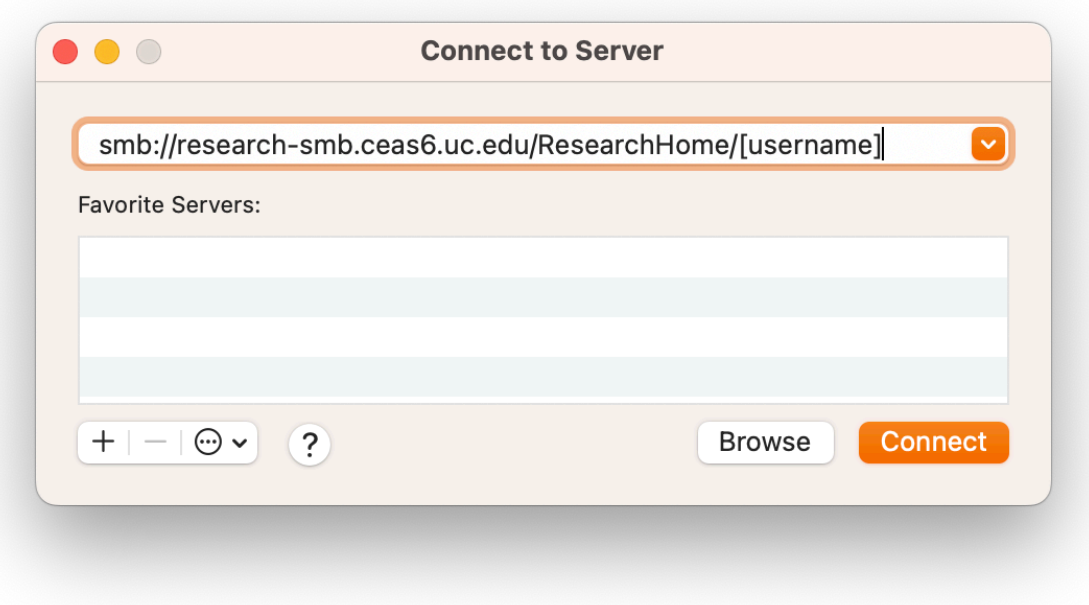

2. For the server address, type the path specified below. Replace [username] with your UC username.

smb://research-smb.ceas6.uc.edu/ResearchHome/[username]

3. Click the Connect button.

4. The following dialog box will appear. Make sure Registered User is selected. Enter your UC username and password in the Name and Password fields. You may optionally check the box to remember your password on your Mac's keychain.

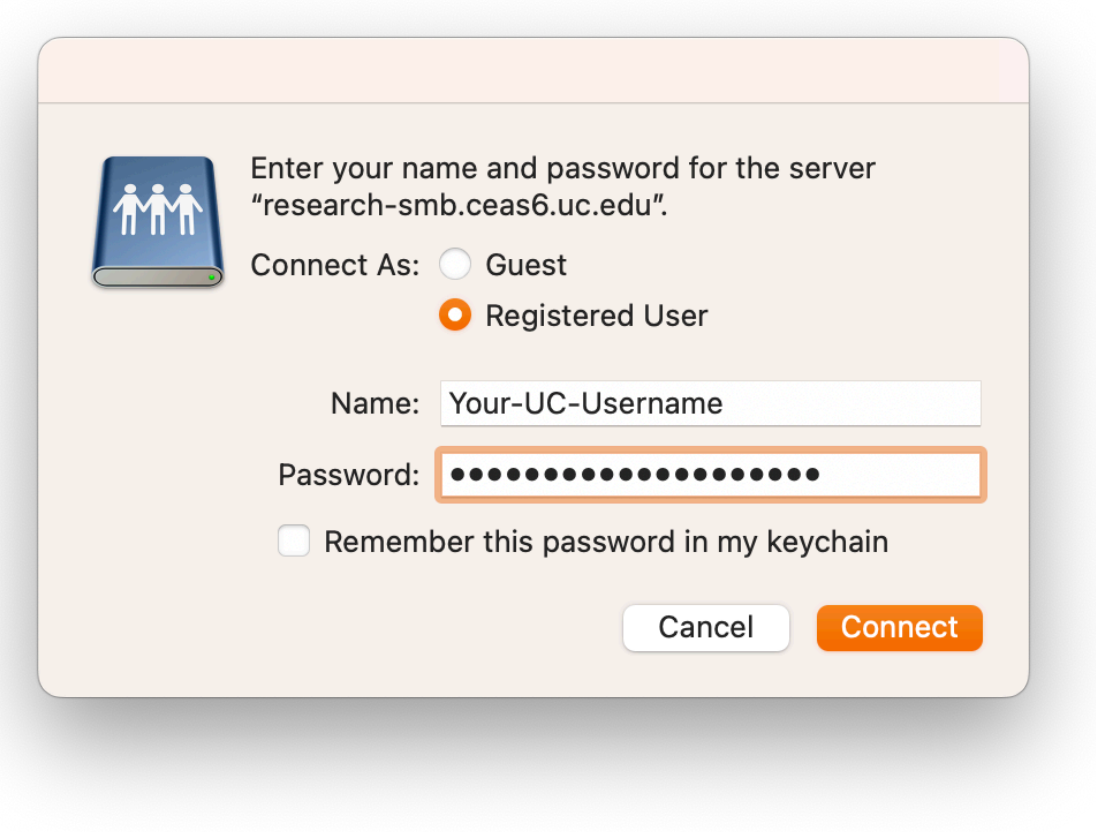

5. Click the Connect button. This will connect you to your research home directory share.